## L-GATEの パスワード変更作業手順書

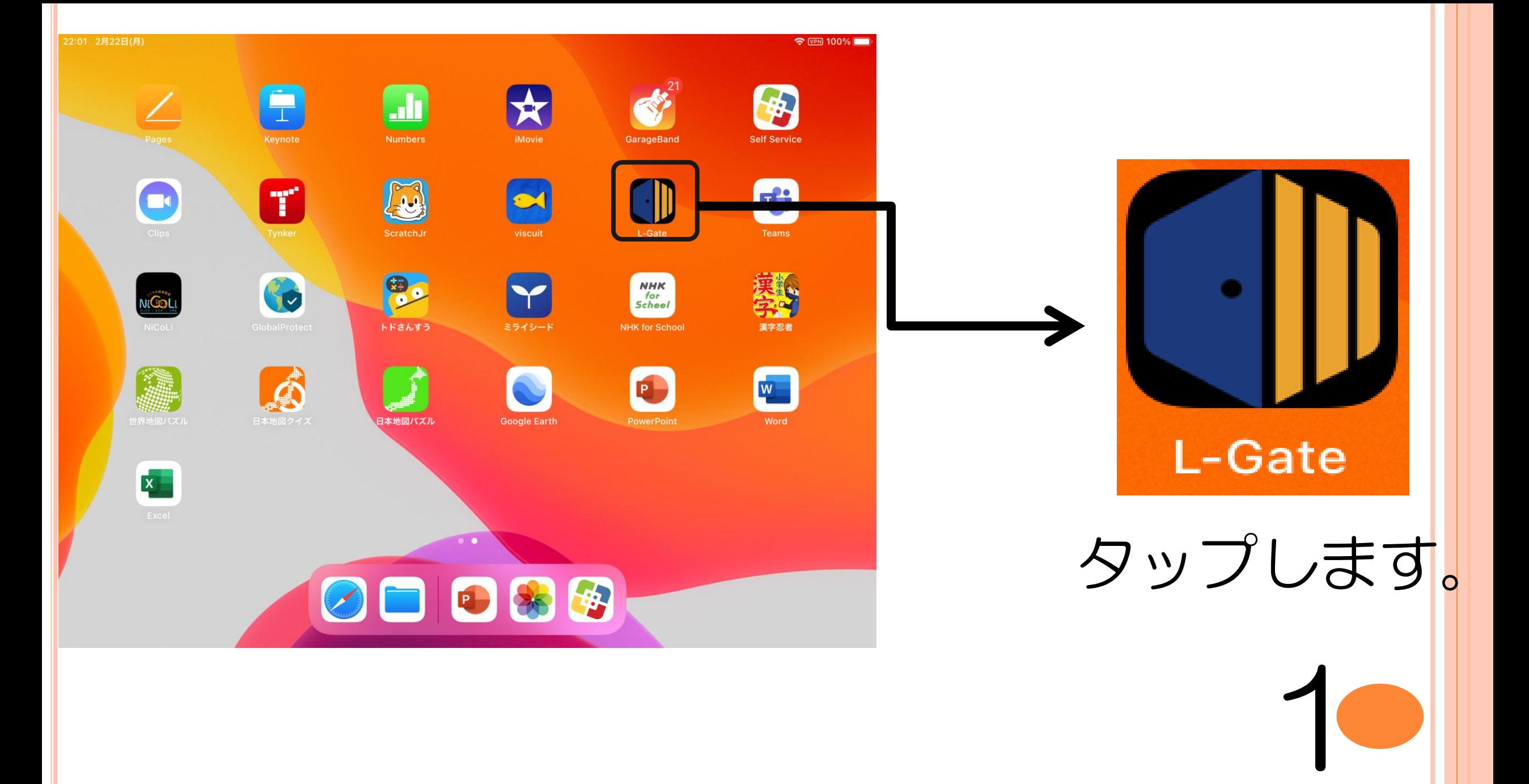

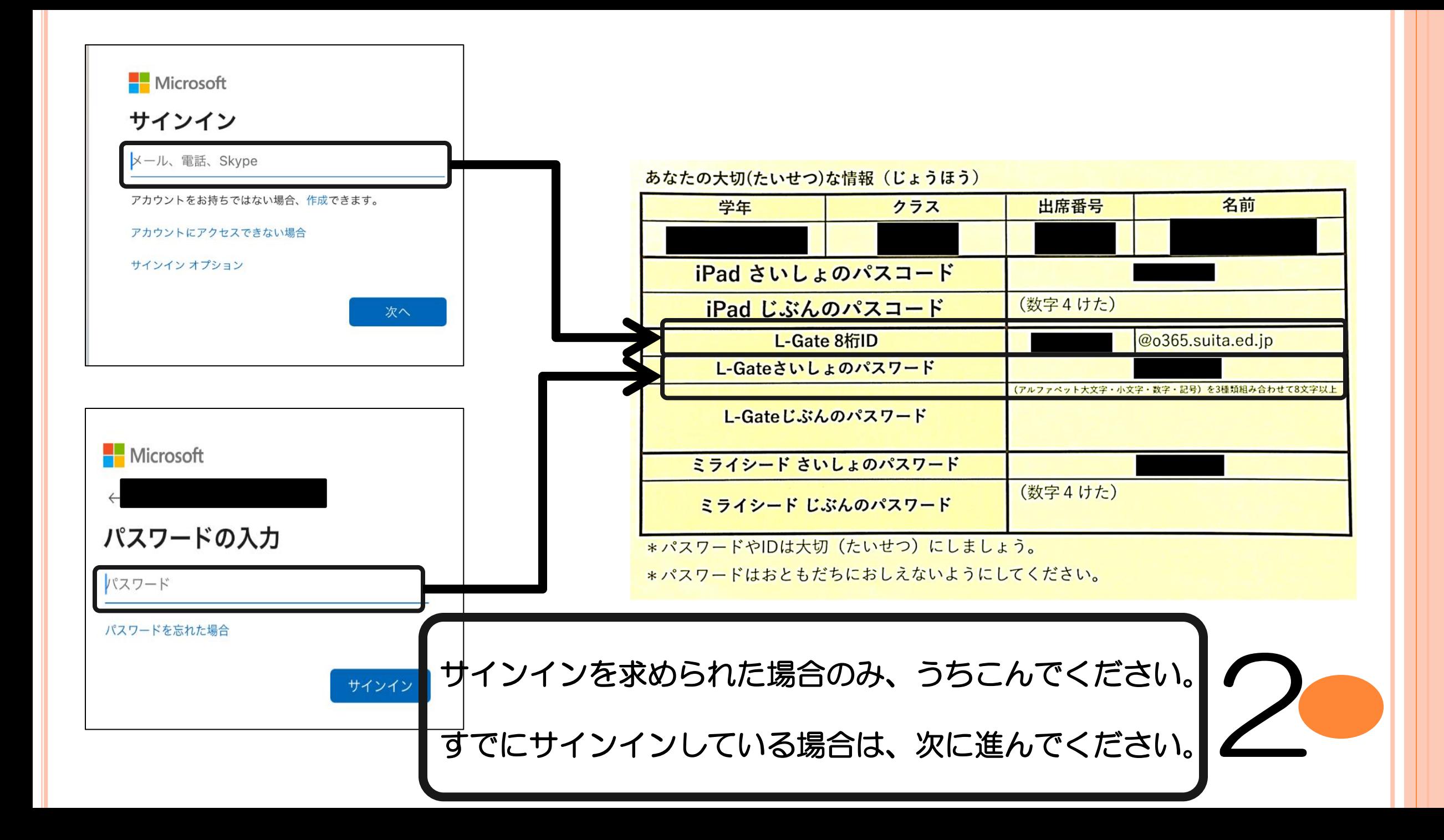

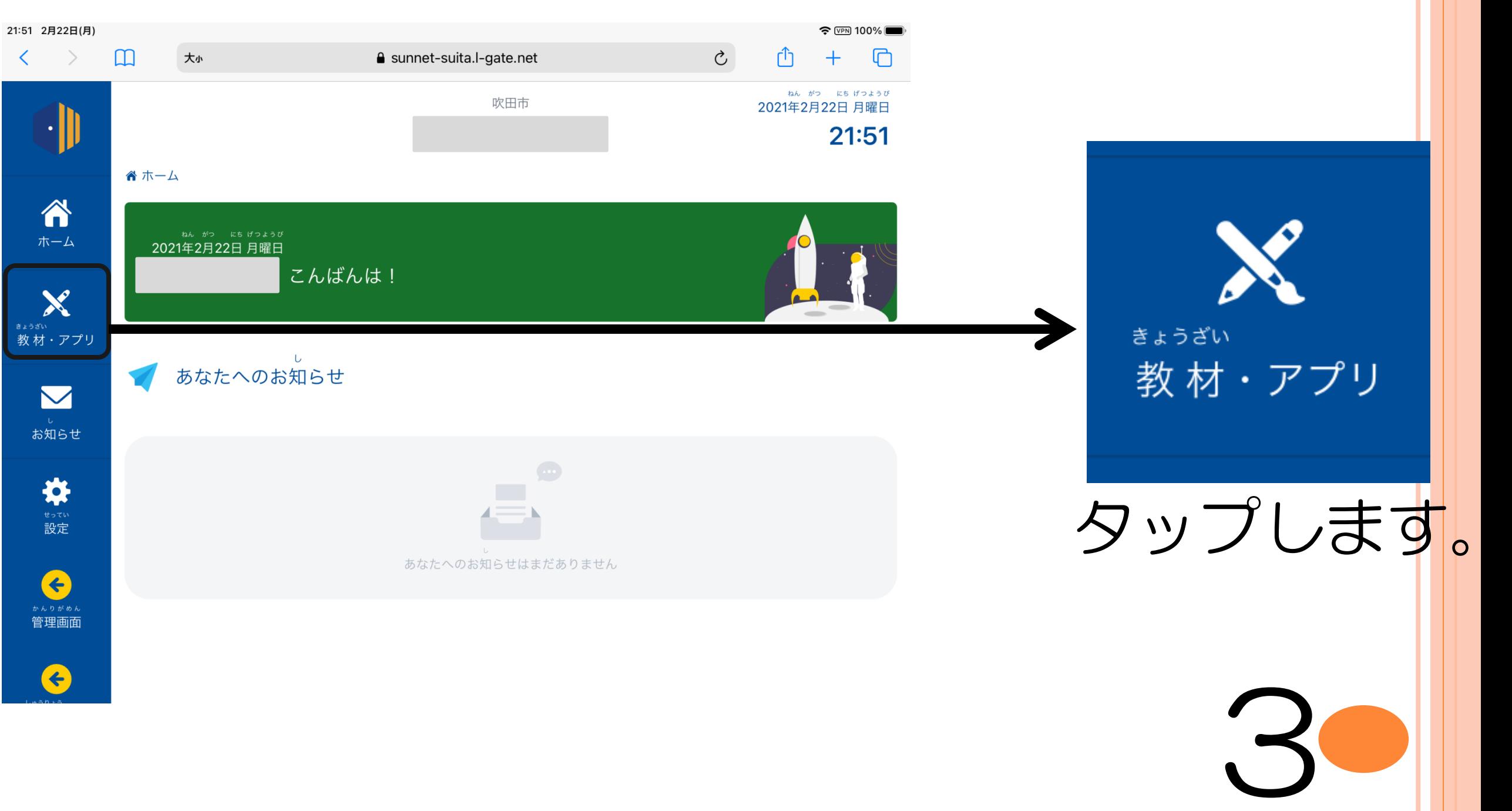

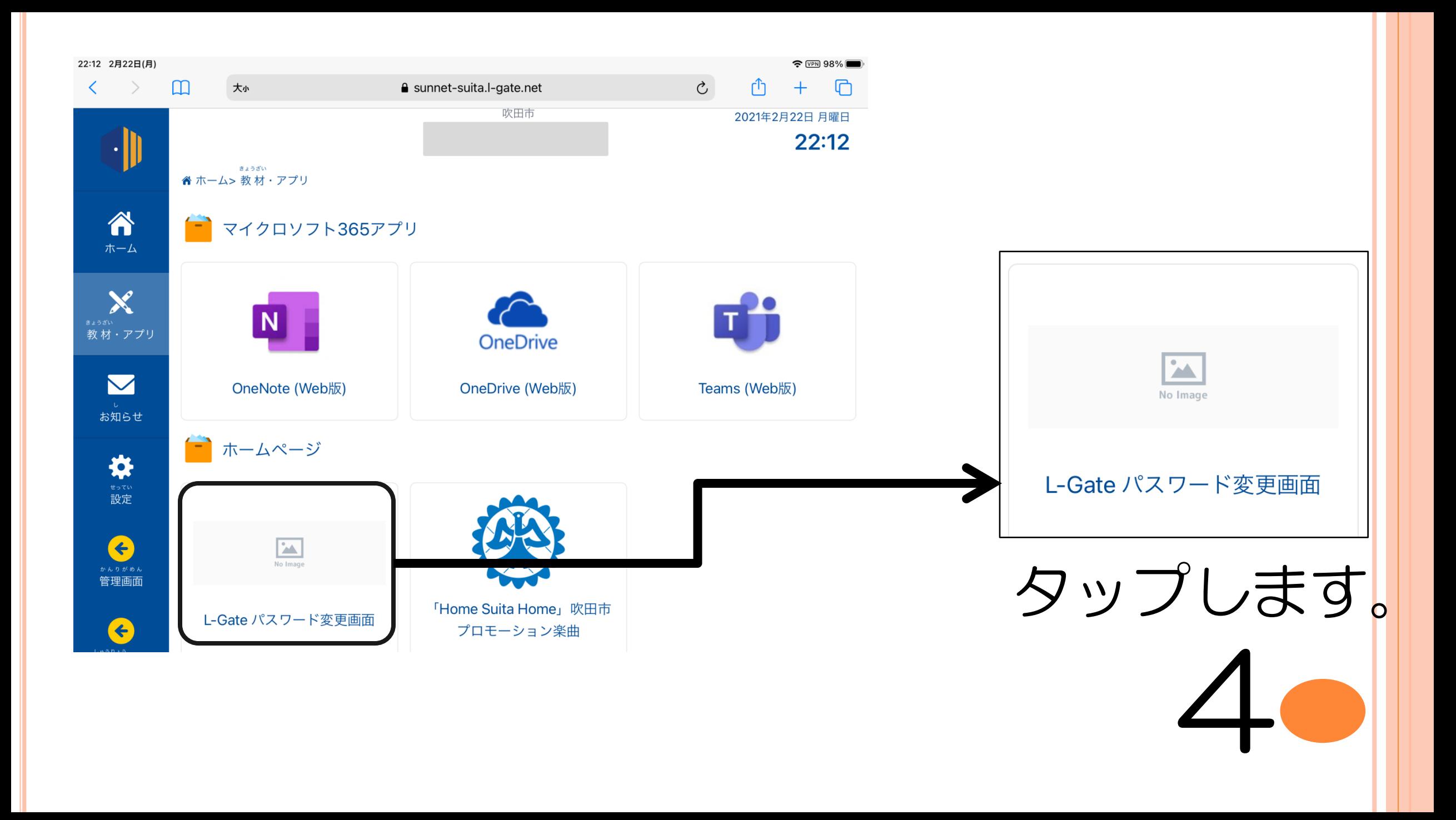

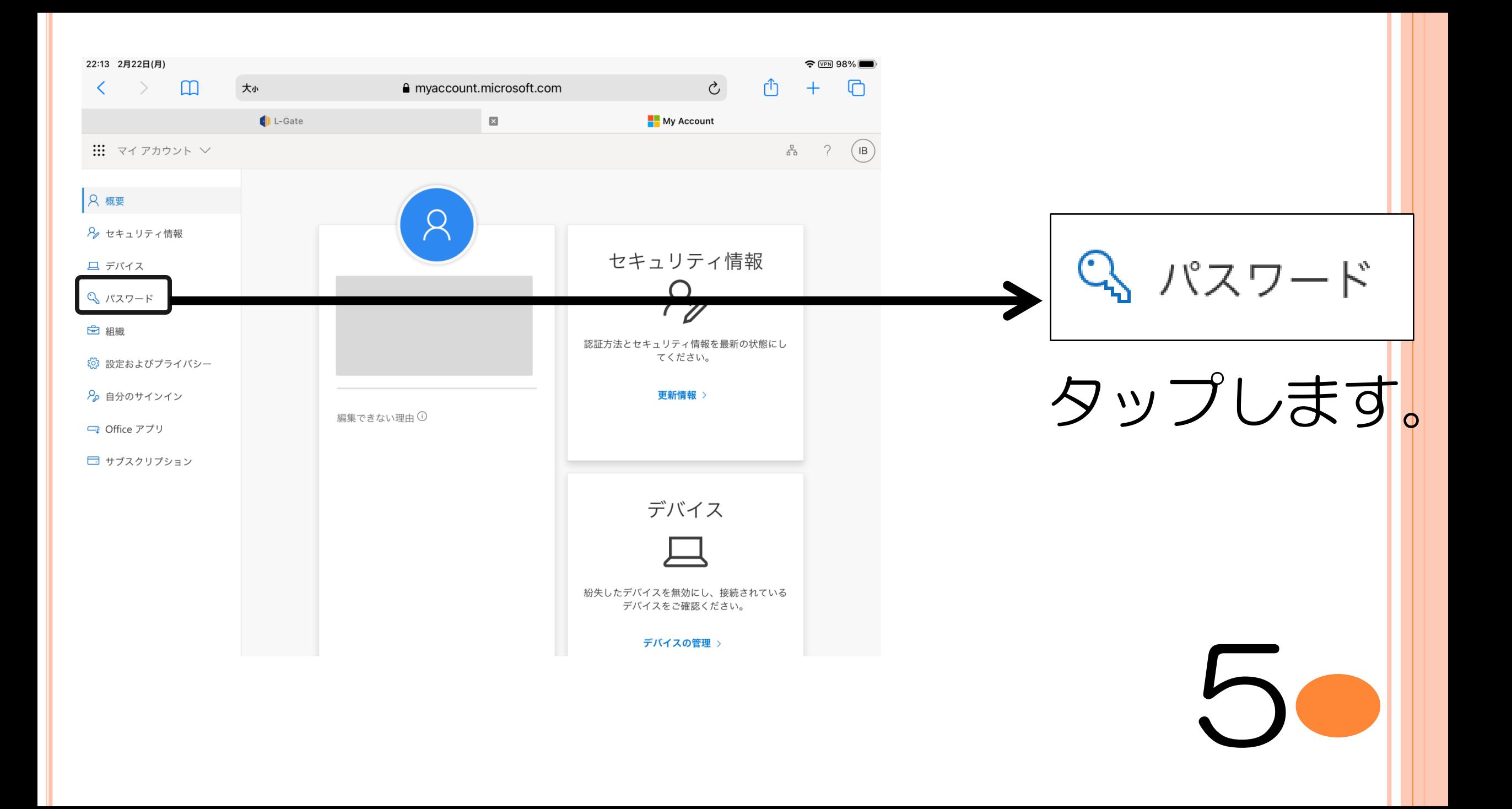

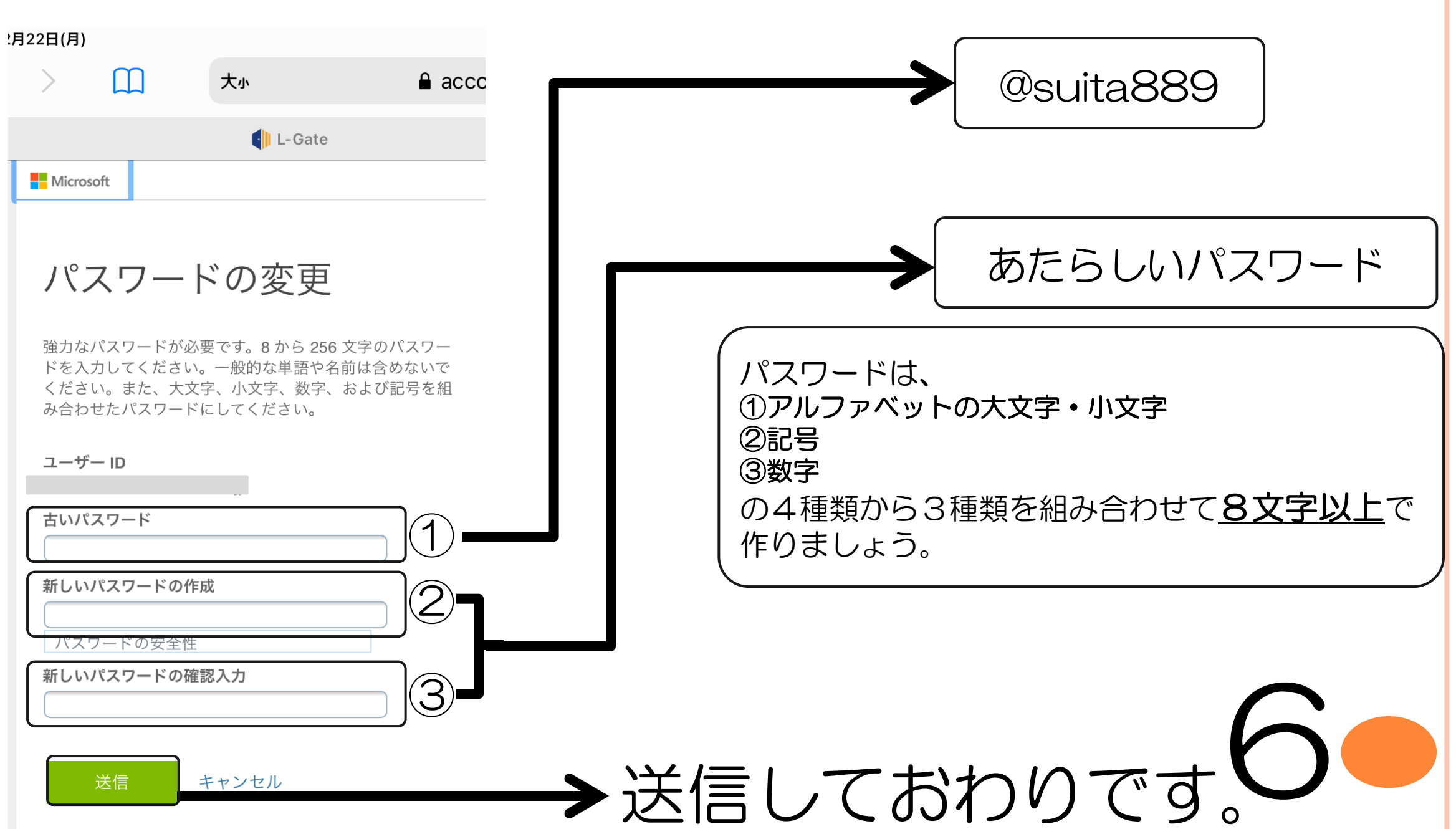

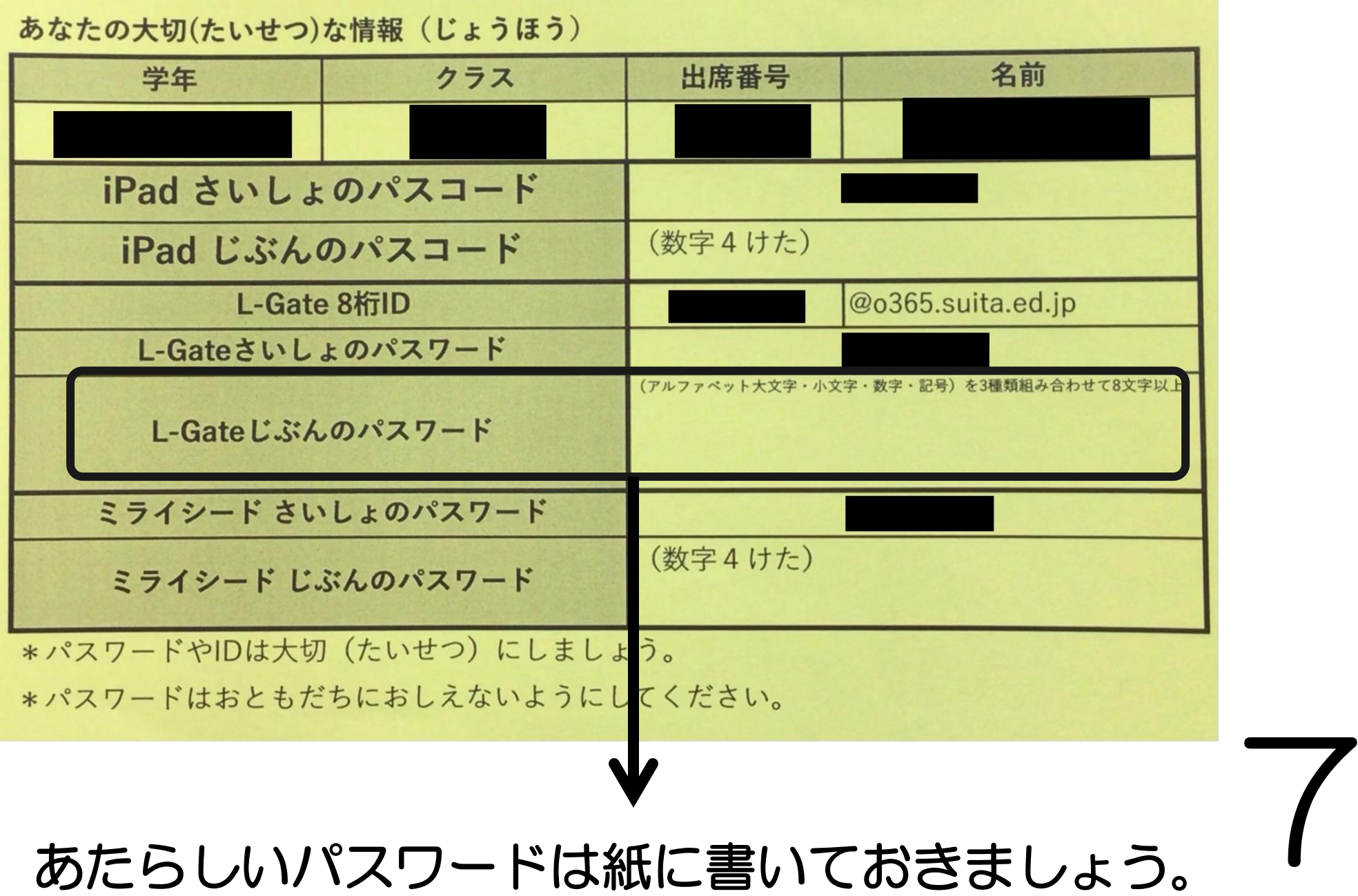